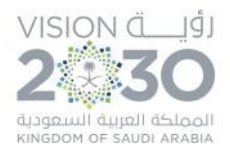

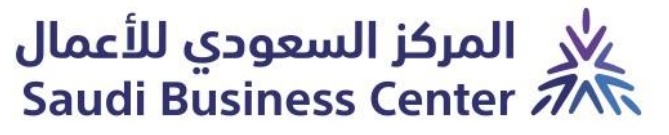

 $(\Gamma \cdot \mathbf{q})$ 

## خطوات التسجيل ضمن قاعدة بيانات الموردين

الصفحة **1** من **3**

Kingdom Saudi Arabia المملكة العربية السعودية 7020587395

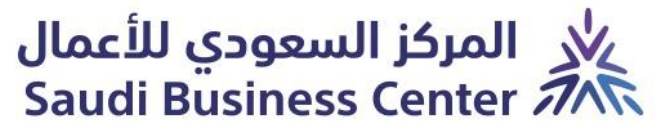

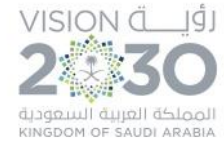

 $(\Gamma \cdot \mathsf{q})$ 

 **)1(**

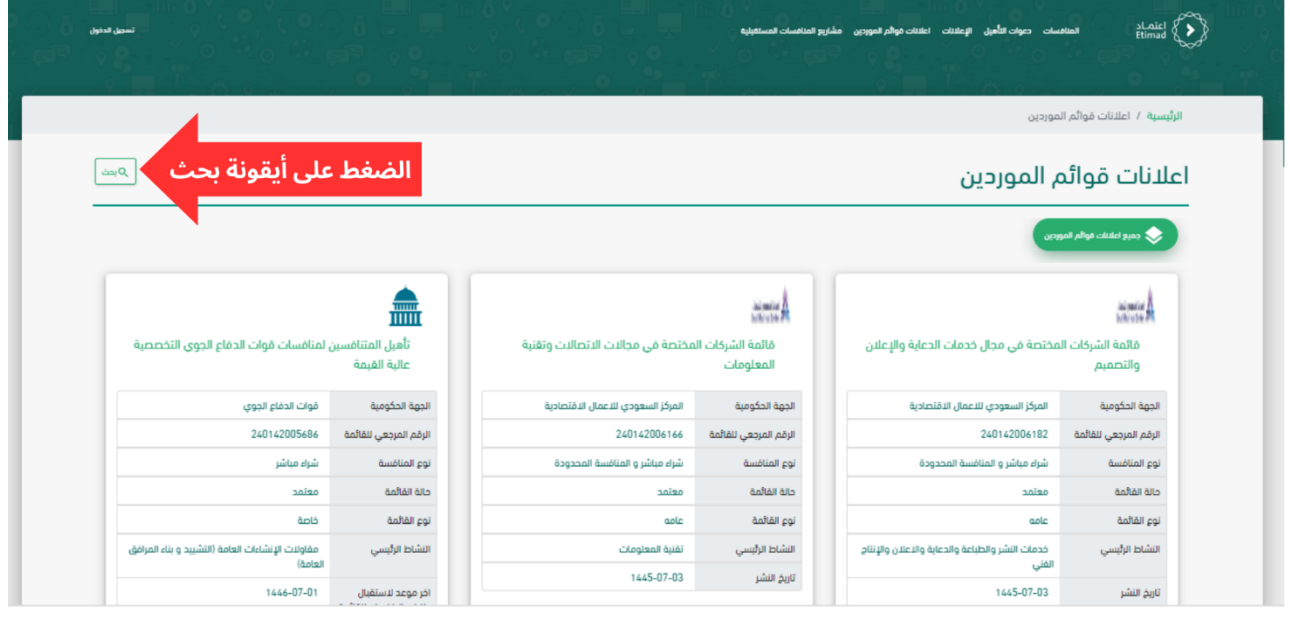

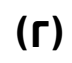

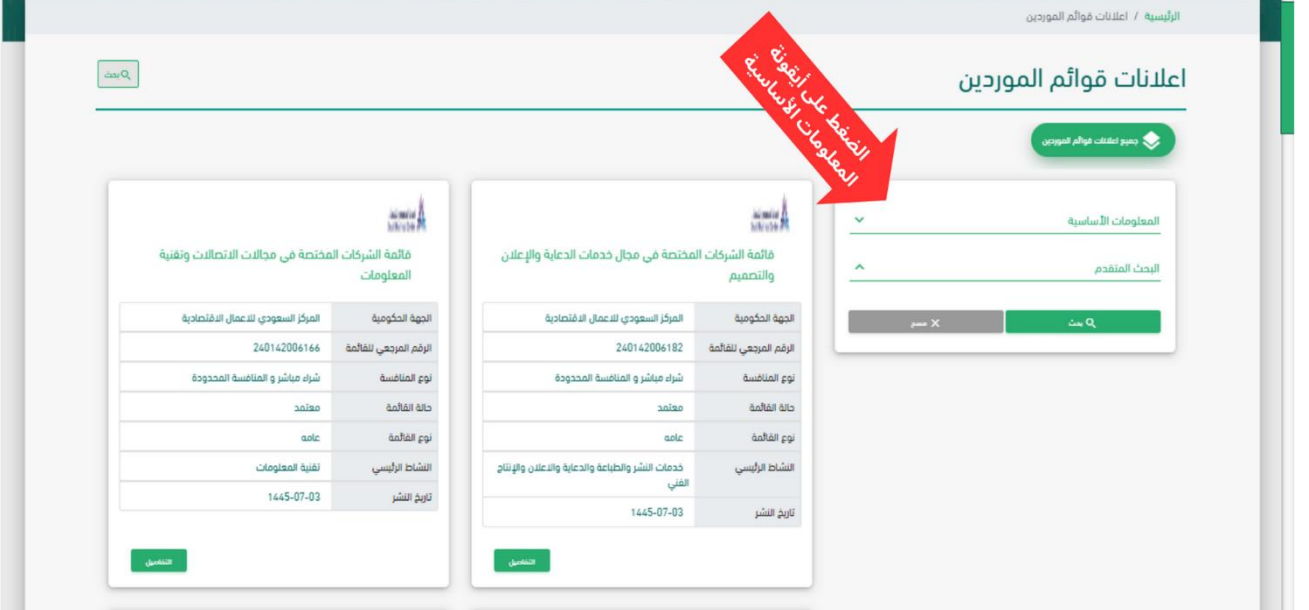

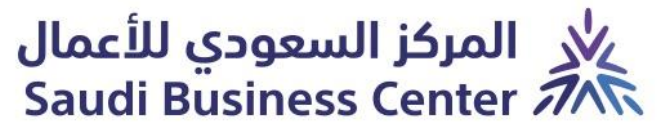

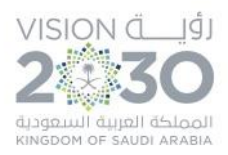

 $(\Gamma \cdot \mathsf{q})$ 

 **)3(**

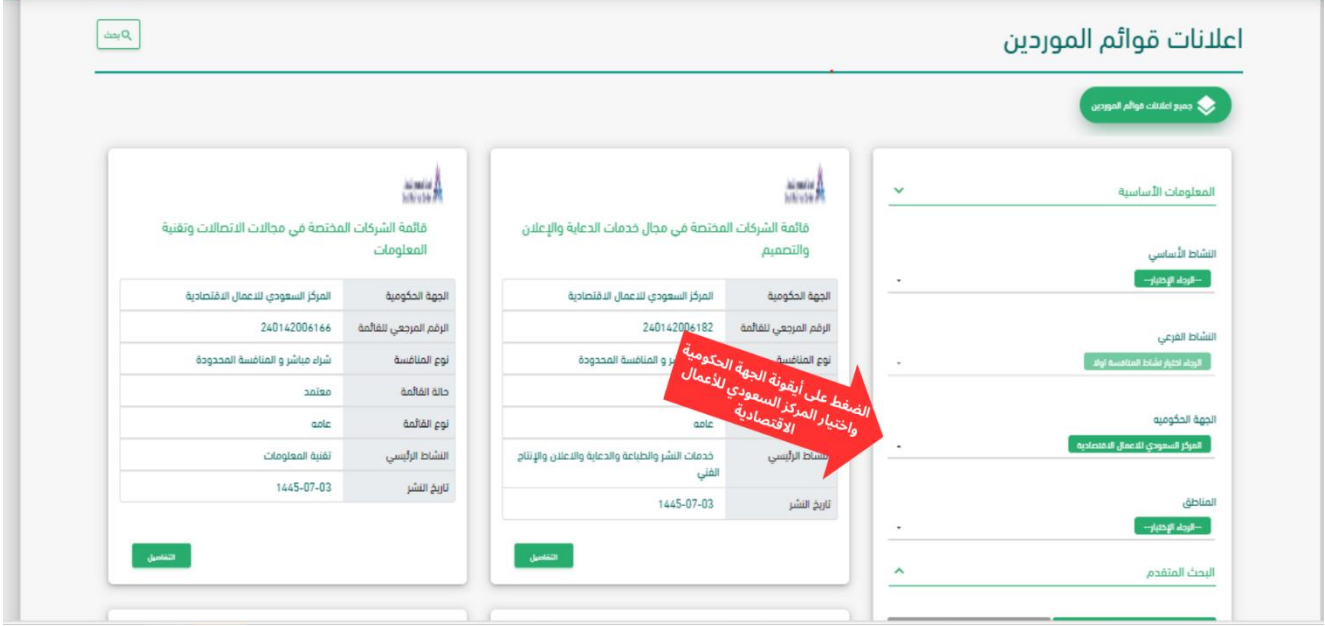

 **)4(**

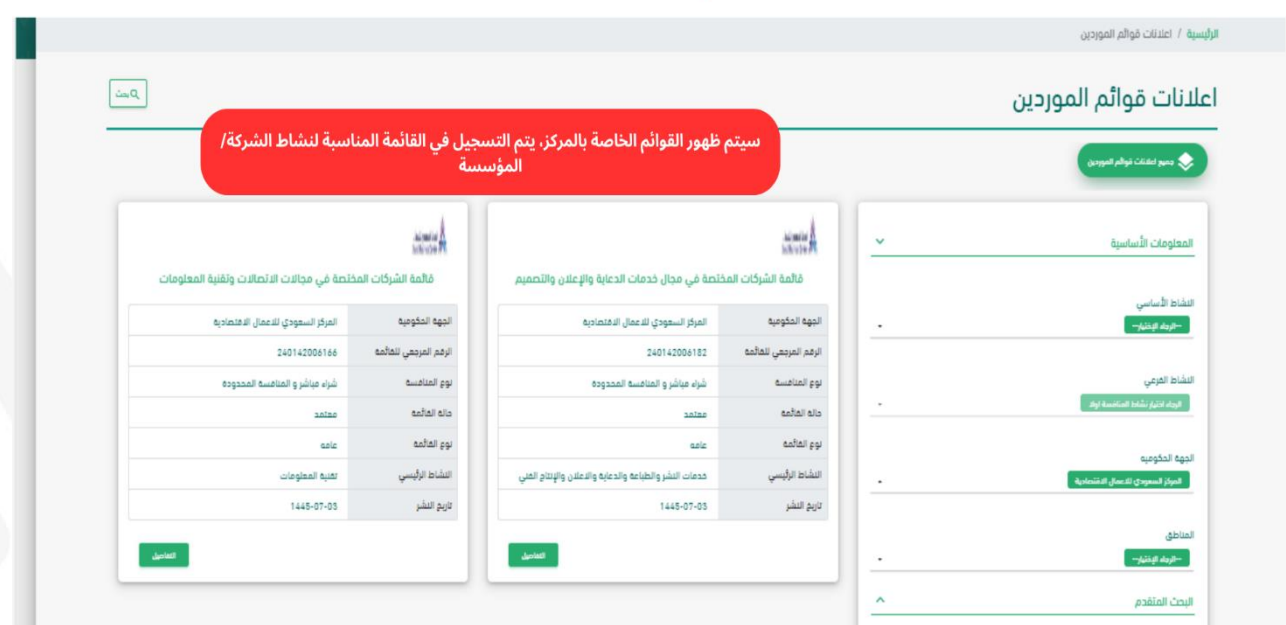